# **BAB III**

# **METODE PENELITIAN**

### **A. Populasi dan Sampel Penelitian**

## 1. Populasi

Populasi merupakan keseluruhan objek yang akan diteliti. Menurut Sugiyono (2012: 61), "populasi adalah wilayah generalisasi yang terdiri atas: objek/subjek yang mempunyai kualitas dan karakteristik tertentu yang ditetapkan oleh peneliti untuk dipelajari dan kemudian ditarik kesimpulan".

Populasi dalam penelitian ini adalah seluruh siswa kelas IV SD di Gugus 3 Kecamatan Sumedang Selatan Kabupaten Sumedang.

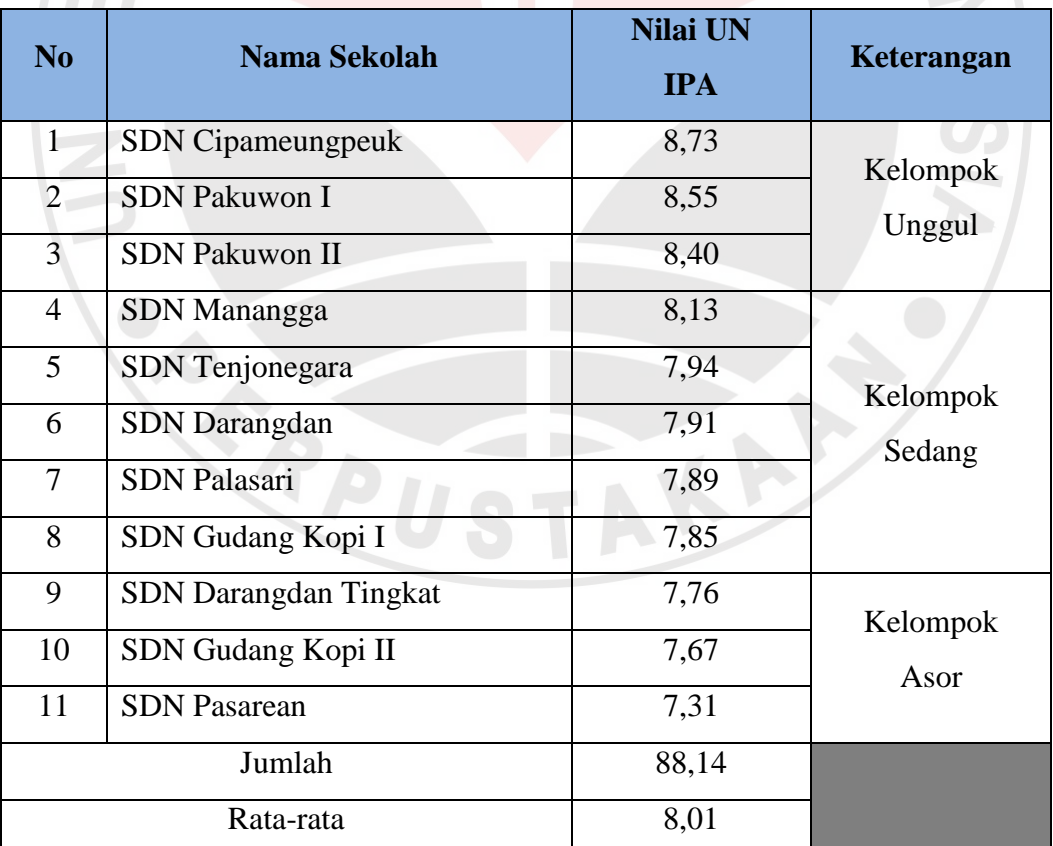

# Tabel 3.1

# Gugus 3 Sekolah Dasar Di Kecamatan Sumedang Selatan

*(Sumber: UPTD TK SD dan PNF)*)

2. Sampel

 Sampel merupakan bagian dari sebuah populasi yang dianggap dapat mewakili dari populasi tersebut. Menurut Sugiyono (2012:81), "sampel adalah sebagian dari jumlah dan karakteristik yang dimiliki oleh populasi tersebut".

 Teknik sampling yang digunakan dalam penelitian ini adalah *Simple Random Sampling* karena pengambilan anggota sampel dari populasi dilakukan secara acak tanpa memperhatikan strata yang ada dalam populasi itu. Cara itu dilakukan bila populasi dianggap homogen. Pengambilan sampel acak sederhana yang dilakukan yaitu dengan cara mengundi semua kelompok. Dari undian tersebut dihasilkan kelompok sedang yang terpilih, kemudian dari kelompok sedang peneliti mengundi sebanyak 5 SD untuk di pilih sebanyak 2 SD.

Dalam penelitian ini, sampel yang diambil adalah dua kelas dari dua sekolah yang berbeda. Maka di hasilkan SDN Gudang Kopi I sebagai kelas eksperimen dan SDN Darangdan sebagai kelompok kontrol. Menurut Gay (Maulana, 2009) menentukan ukuran sampel untuk penelitian eksperimen yakni minimum 30 subjek per kelompok.

#### **B. Metode Penelitian dan Desain Penelitian**

## **1. Metode Penelitian**

 Penelitian ini dilakukan untuk mengetahui pengaruh model *learning cycle*  terhadap keterampilan berpikir kreatif siswa kelas IV pada materi sifat-sifat bunyi. Metode yang digunakan dalam penelitian ini adalah metode eksperimen. Menurut Sugiyono (2012:72) metode eksperimen dapat diartikan sebagai metode penelitian yang digunakan untuk mencari pengaruh perlakuan tertentu terhadap yang lain dalam kondisi yang terkendalikan.

### **2. Desain Penelitian**

 Pada kedua kelas yang dijadikan sebagai kelas eksperimen dan kelas kontrol diberikan tes awal *(pretest)* untuk mengetahui keadaan awal adakah perbedaan antara kelompok eksperimen dan kelompok kontrol. Selanjutnya melakukan perlakuan (treatment) pada kelas ekperimen berupa pembelajaran IPA dengan menggunakan model *Learning Cycle* dan pada kelas kontrol diberikan pembelajaran konvensional. Pada akhir tindakan diberikan tes akhir *(posttest)* untuk melihat perbedaan peningkatan keterampilan berpikir kreatif siswa dan hasil belajar siswa pada kelas eksperimen dan kelas kontrol.

 Berdasarkan uraian diatas, maka desain penelitian yang digunakan adalah berupa *True Experimental Design* yaitu *Pretest-Postest Control Grup Design*. Menurut Sugiyono (2012: 76), dalam desain ini terdapat dua kelompok yang dipilih secara random. Polanya adalah sebagai berikut:

| $O_1 \times O_2$ |
|------------------|
| $O_3$ x $O_4$    |
|                  |

Gambar 3.1 *Pretest-Postest Control Grup Design*

Keterangan:

- $R =$  kelompok eksperimen dan kelompok kontrol siswa yang diambil secara random.
- O1 dan O3 *=* kelompok eksperimen dan kelompok kontrol sama-sama diberikan *pretest* (tes awal).

X = *treatment*, yaitu perlakuan berupa pembelajaran dengan menggunakan model *Learning Cycle* pada kelompok eksperimen dan konvensional pada kelompok kontrol.

O2 dan O4 *= posttest* (tes akhir) pada kelompok eksperimen dan kelompok kontrol.

### **C. Variabel Penelitian**

Variabel merupakan suatu objek yang akan diteliti untuk dipelajari dan disimpulkan. Menurut Sugiyono (2011: 2), "Variabel adalah segala sesuatu yang berbentuk apa saja yang ditetapkan oleh peneliti untuk dipelajari sehingga diperoleh informasi tentang hal tersebut, kemudian ditarik kesimpulannya".

Variabel dalam penelitian ini terdiri dari variabel bebas dan variabel terikat. Menurut Maulana (2009: 8), "Variabel bebas adalah yang mempengaruhi atau yang menjadi penyebab timbulnya variable terikat". Variabel bebas dalam penelitian ini yaitu model *Learning Cycle* .

Selanjutnya menurut Sugiyono (2011: 4), "Variabel terikat adalah variabel yang dipengaruhi atau yang menjadi akibat karena adanya variabel bebas". Variabel terikat dalam penelitian ini adalah keterampilan berpikir kreatif siswa.

#### **D. Instrumen Penelitian**

Menurut Arikunto ( 2010: 193), "Tes adalah serentetan pertanyaan atau latihan serta alat lain yang digunakan untuk mengukur keterampilan pengetahuan intelegensi, kemampuan atau bakat yang dimiliki oleh individu atau kelompok". Dalam penelitian ini, instrumen yang digunakan untuk mengumpulkan data dalam bentuk tes adalah sebagai berikut.

1. Tes Hasil Belajar

Tes hasil belajar berupa Pilihan Ganda (PG) dan essay dengan jumlah 8 soal. Tes awal (*pretest)* berupa tes hasil belajar yang diberikan pada kelompok eksperimen dan kelompok kontrol untuk mengukur kemampuan awal masingmasing kelompok dan diberikan sebelum pembelajaran dilakukan. Sedangkan tes akhir (*posttest)* digunakan untuk mengukur peningkatan hasil belajar siswa antara kelas eksperimen dan kelas kontrol.

## 2. Tes Keterampilan Berpikir Kreatif

Tes Keterampilan Berpikir Kreatif berupa essay dengan soal sebanyak 10 soal. Tes awal (*pretest)* berupa tes keterampilan berpikir kreatif yang diberikan pada kelompok eksperimen dan kelompok kontrol untuk mengukur kemampuan awal masing-masing kelompok dan diberikan sebelum pembelajaran dilakukan. Sedangkan tes akhir (*posttest)* digunakan untuk mengukur peningkatan tes keterampilan berpikir kreatif siswa antara kelas eksperimen dan kelas kontrol.

#### **E. Validitas Instrumen**

Untuk mengukur ketepatan (validitas) instrument tes tersebut, maka sebelumnya dilakukan uji coba instrumen terhadap siswa kelas V SDN Darangdan dengan jumlah total siswa sebanyak 30 siswa.

Untuk menghitung hasil uji coba instrumen yang di lakukan dalam pengolahan data sebagai berikut.

 Validitas soal dihitung dengan menggunakan koefisien validitas, maka digunakan rumus kolerasi produk moment memakai angka kasar (*raw score*) (Suherman, 1990:154) dengan rumus sebagai berikut:

$$
T_{xy} = \frac{N \sum XY - (\sum X)(\sum Y)}{[\sqrt{N \sum X^2} - (\sum X)^2][N \sum Y^2 - (\sum Y)^2]}
$$

Keterangan:

 $r_{xy}$  = Koefisien korelasi antara X dan Y

 $N =$ Banyaknya peserta tes

 $X =$  Nilai hasil uji coba

 $Y =$  Nilai rata-rata harian

Selanjutnya koefisien korelasi yang diperoleh diinterpretasikan dengan menggunakan klasifikasi koefisien korelasi (koefisien validitas) menurut Guilford (Suherman, 1990:151).

| Tabel 3.2 |  |
|-----------|--|
|-----------|--|

**Klasifikasi Koefisien Korelasi Validitas**

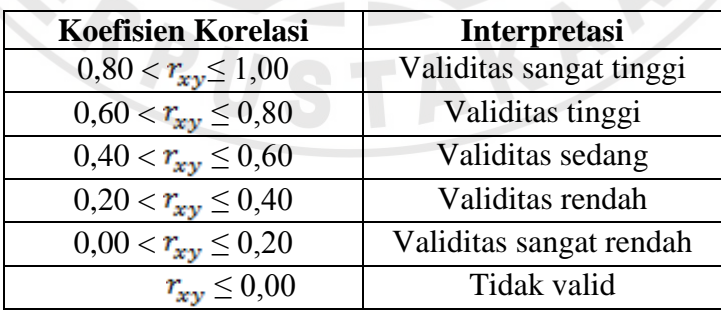

Hasil uji coba koefisien korelasi validitas butir soal dapat dilihat pada tabel berikut:

| N <sub>o</sub><br>Soal | Koefisien Korelasi | Interpretasi  |
|------------------------|--------------------|---------------|
| 1                      | 0,35               | Sedang        |
| $\overline{2}$         | 0,32               | Rendah        |
| 3                      | 0,45               | Sedang        |
| 4                      | 0,60               | Sedang        |
| 5                      | 0,08               | Sangat rendah |
| 6                      | 0,45               | Sedang        |
| 7                      | 0,33               | Sedang        |
| 8                      | 0,18               | Rendah        |
| 9                      | 0,62               | Tinggi        |
| 10                     | 0,40               | Rendah        |

Tabel 3.3 Validitas Tiap Butir Soal Tes Keterampilan Berpikir Kreatif

Berdasarkan hasil uji coba soal yang telah dilaksanakan diperoleh koefisien validitas keseluruhan soal adalah  $r_{11} = 0.62$  yang artinya keseluruhan butir soal memiliki validitas tinggi.

Sedangkan untuk hasil uji coba tes hasil belajar koefisien korelasi validitasnya adalah sebagai berikut.

Tabel 3.4

Validitas Tiap Butir Soal Tes Hasil Belajar

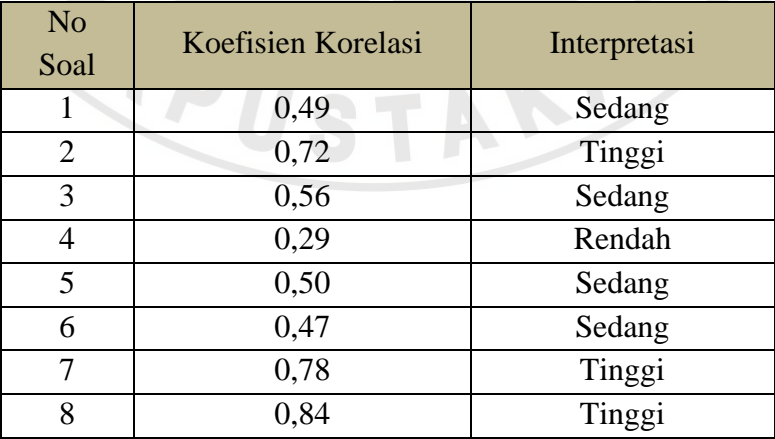

Dari hasil uji coba soal yang telah dilaksanakan diperoleh koefisien validitas keseluruhan soal adalah  $r_{11} = 0.61$  yang artinya keseluruhan butir soal memiliki validitas tinggi.

# **F. Reliabilitas Instrumen**

 Reliabilitas tes adalah derajat konsistensi yang dimiliki suatu tes artinya sejauhmana tes tersebut mampu menggambarkan posisi murid secara konsisten atau hasil yang ditunjukan tes tersebut.

 Reliabilitas instrumen berkaitan dengan keajegan atau ketepatan alat evaluasi dalam mengukur sesuatu dari siswa (Ruseffendi, 2003:142).

 Untuk mengukur reliabilitas instrumen tersebut dapat digunakan nilai koefesien reliabilitas yang dihitung dengan menggunakan formula Alpha (Suherman, 1990:187) berikut:

$$
r_{\rm tt} = \left(\frac{n}{n-1}\right) \left(\frac{S_{\rm t}^2 - \sum pq}{S_{\rm t}^2}\right)
$$

Keterangan:

 $r_{tt}$  = koefisien yang dicari

n = jumlah butir soal

 $S_t^2$  = varians skor total

p = proporsi banyak subjek yang menjawab benar pada butir soal (rata-rata dibagi n)

q = proporsi banyak subjek yang menjawab salah pada butir soal, jadi q=  $1 - p$ 

Koefisien reliabilitas yang telah diperoleh dari hasil perhitungan dengan formula di atas selanjutnya diinterpretasikan dengan menggunakan klasifikasi reliabilitas menurut Guilford (Suherman, 1990:177)

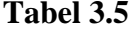

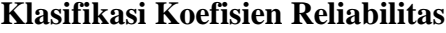

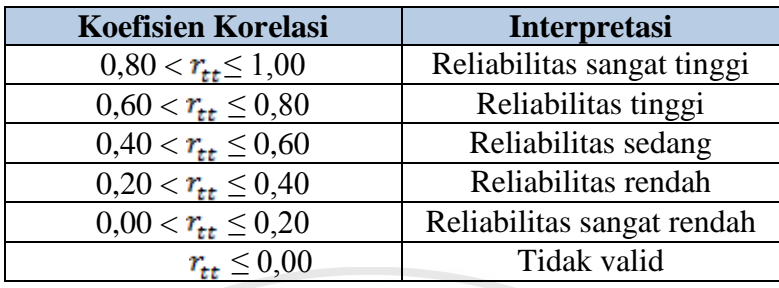

Berdasarkan hasil uji coba soal yang telah dilaksanakan diperoleh koefisien reliabilitas keseluruhan soal untuk tes keterampilan berpikir kreatif siswa adalah  $r_{11}$  = 0,42 yang artinya keseluruhan butir soal memiliki reliabilitas sedang. Sedangkan untuk hasil uji coba soal tes hasil belajar siswa diperoleh koefisien reliabilitas keseluruhan soal adalah  $r_{11} = 0.57$  yang artinya keseluruhan butir soal memiliki reliabilitas sedang.

# **G.Tingkat Kesukaran**

Untuk mengetahui tingkat atau indeks kesukaran setiap butir soal, digunakan formula sebagai berikut:

$$
IK = \frac{X}{SMI}
$$

Keterangan:

Ik = tingkat/indeks kesukaran  $X =$ rata-rata skor setiap butir soal

 $SMI = skor$  maksimum ideal

Indeks kesukaran yang diperoleh hasil perhitungan dengan menggunakan formula di atas, selanjutnya diinterprestasikan dengan menggunakan kriteria berikut (Suherman, 1990:213):

KA

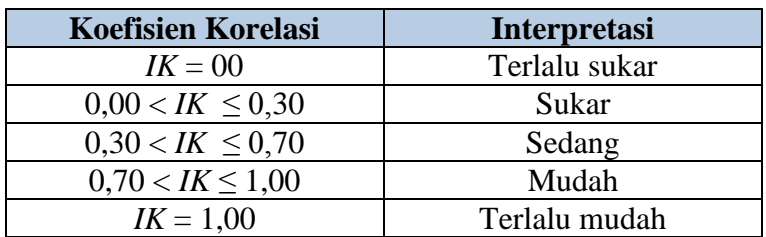

# **Klasifikasi Indeks Kesukaran**

Hasil uji coba analisis indeks kesukaran tes keterampilan berpikir kreatif dapat dilihat pada tabel berikut:

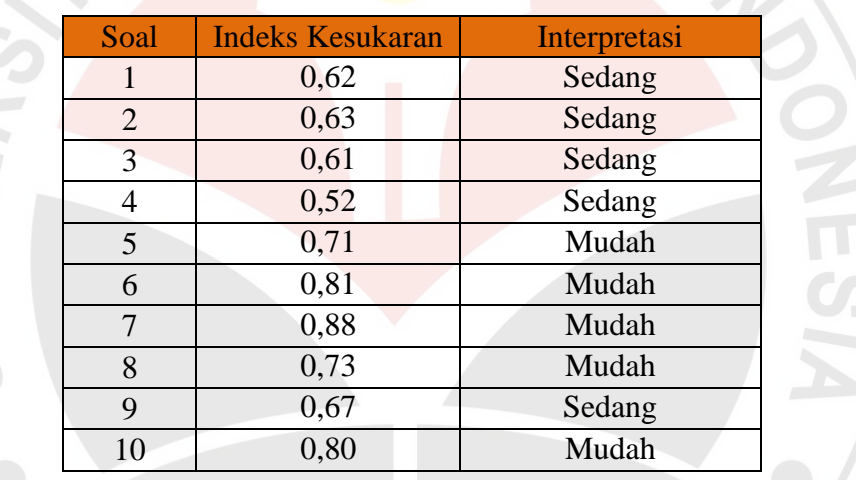

# Tabel 3.7 Analisis Indeks Kesukaran

Sedangkan untuk hasil uji coba analisis indeks kesukaran tes hasil belajar dapat dilihat pada tabel berikut:

# Tabel 3.8 Analisis Indeks Kesukaran

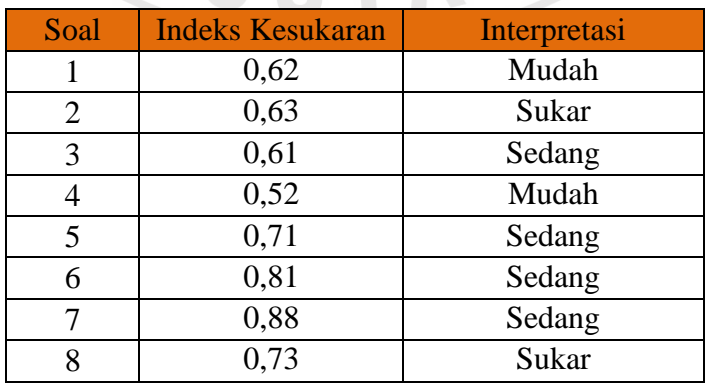

 $\mathcal{L}$ 

# **H. Daya Pembeda**

Untuk megetahui daya pembeda setiap butir soal, digunakan formula berikut:

$$
DP = \frac{X_{A-X_B}}{SMI}
$$

Keterangan:

 $DP = daya$  pembeda

 $\overline{X_A}$ = rata-rata skor kelompok atas

 $\overline{X_B}$ = rata-rata skor kelompok bawah

 $=$  skor maksimun ideal **SMI** 

Menurut Suherman (1990:202) Daya pembeda yang diperoleh diinterprestasikan dengan menggunakan klasifikasi daya pembeda sebagai berikut

DIKAN

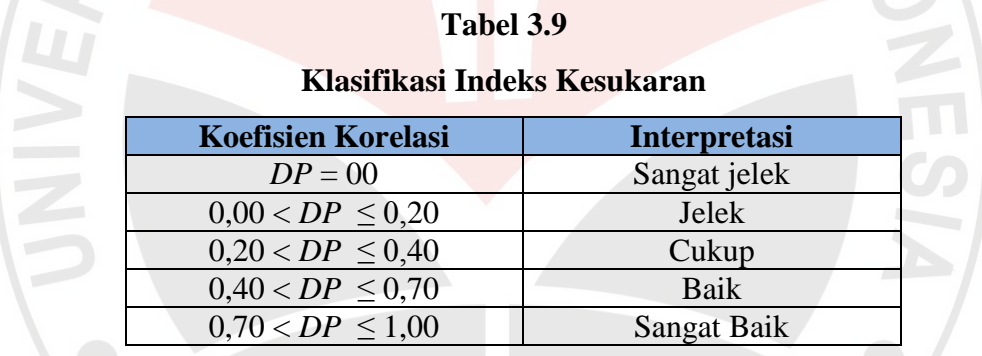

Hasil uji coba analisis daya pembeda tiap butir soal tes keterampilan berpikir kreatif dapat dilihat pada tabel berikut:

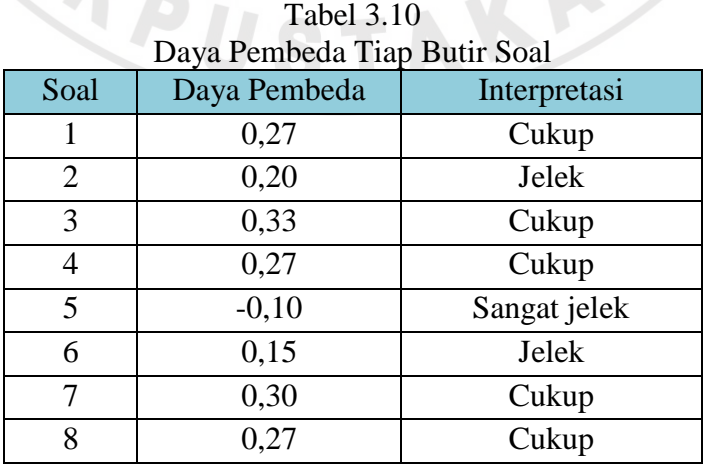

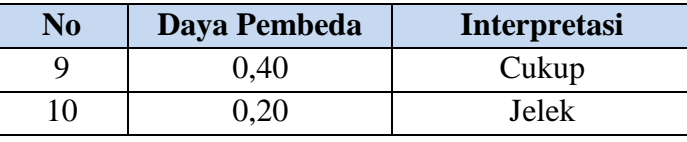

Sedangkan hasil uji coba analisis daya pembeda tiap butir soal tes hasil belajar siswa dapat dilihat pada tabel berikut:

Tabel 3.11 Daya Pembeda Tiap Butir Soal

| <b>Soal</b>    | Daya Pembeda | Interpretasi       |
|----------------|--------------|--------------------|
| $\mathbf{1}$   | 0,40         | Cukup              |
| $\overline{2}$ | 0,80         | <b>Sangat Baik</b> |
| $\overline{3}$ | 0,60         | <b>Sangat Baik</b> |
| $\overline{4}$ | 0,20         | Jelek              |
| 5              | 0,30         | Cukup              |
| 6              | 0,20         | Jelek              |
| $\overline{7}$ | 0,20         | Jelek              |
| $\overline{8}$ | 0,60         | <b>Baik</b>        |
|                |              |                    |
|                |              |                    |

Adapun rekapitulasi validitas, reliabilitas, daya pembeda, dan indeks kesukaran tiap butir soal tes hasil belajar dapat dilihat dalam tabel berikut ini.

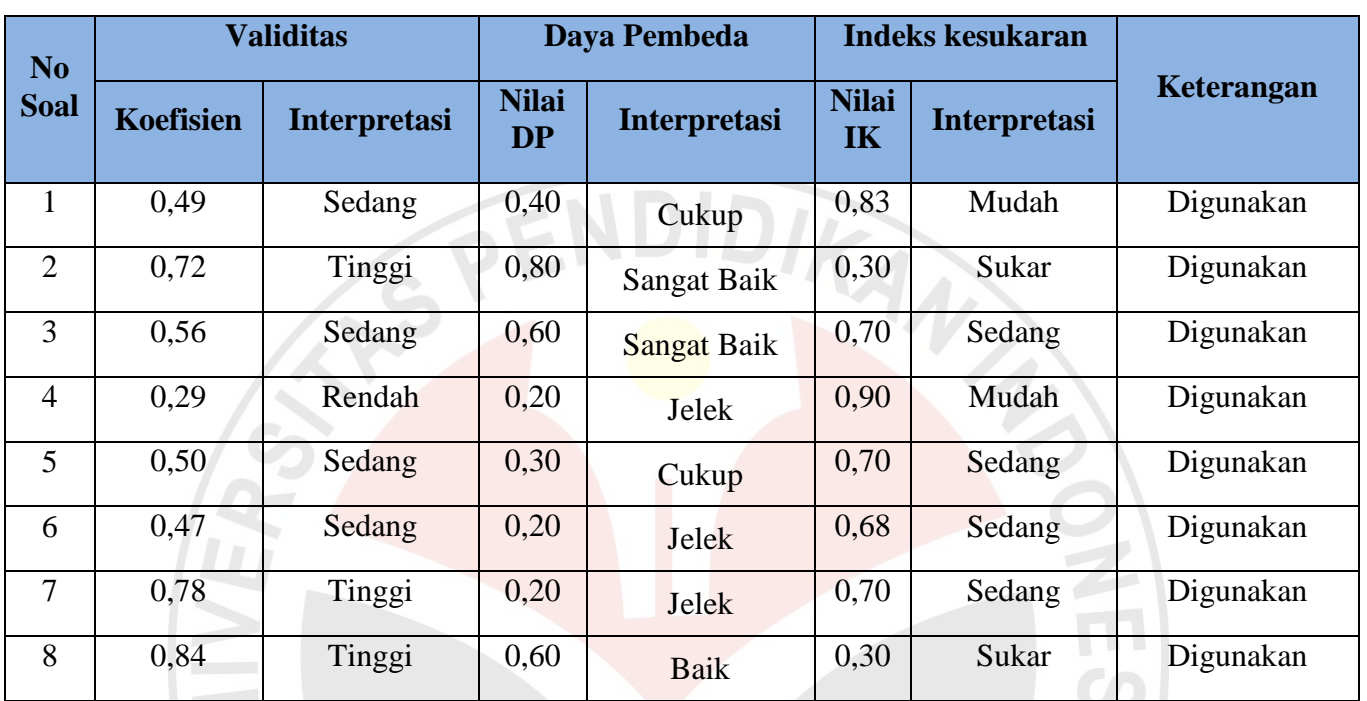

AKARA 1

READ

Tabel 3.12 Rekapitulasi Analisis Butir Soal Tes Hasil Belajar

Sedangkan rekapitulasi validitas, reliabilitas, daya pembeda, dan indeks kesukaran tiap butir soal tes keterampilan berpikir kreatif siswa dapat dilihat dalam tabel berikut ini.

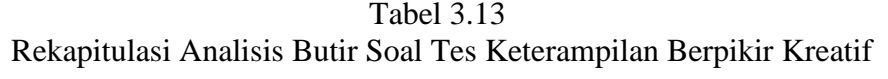

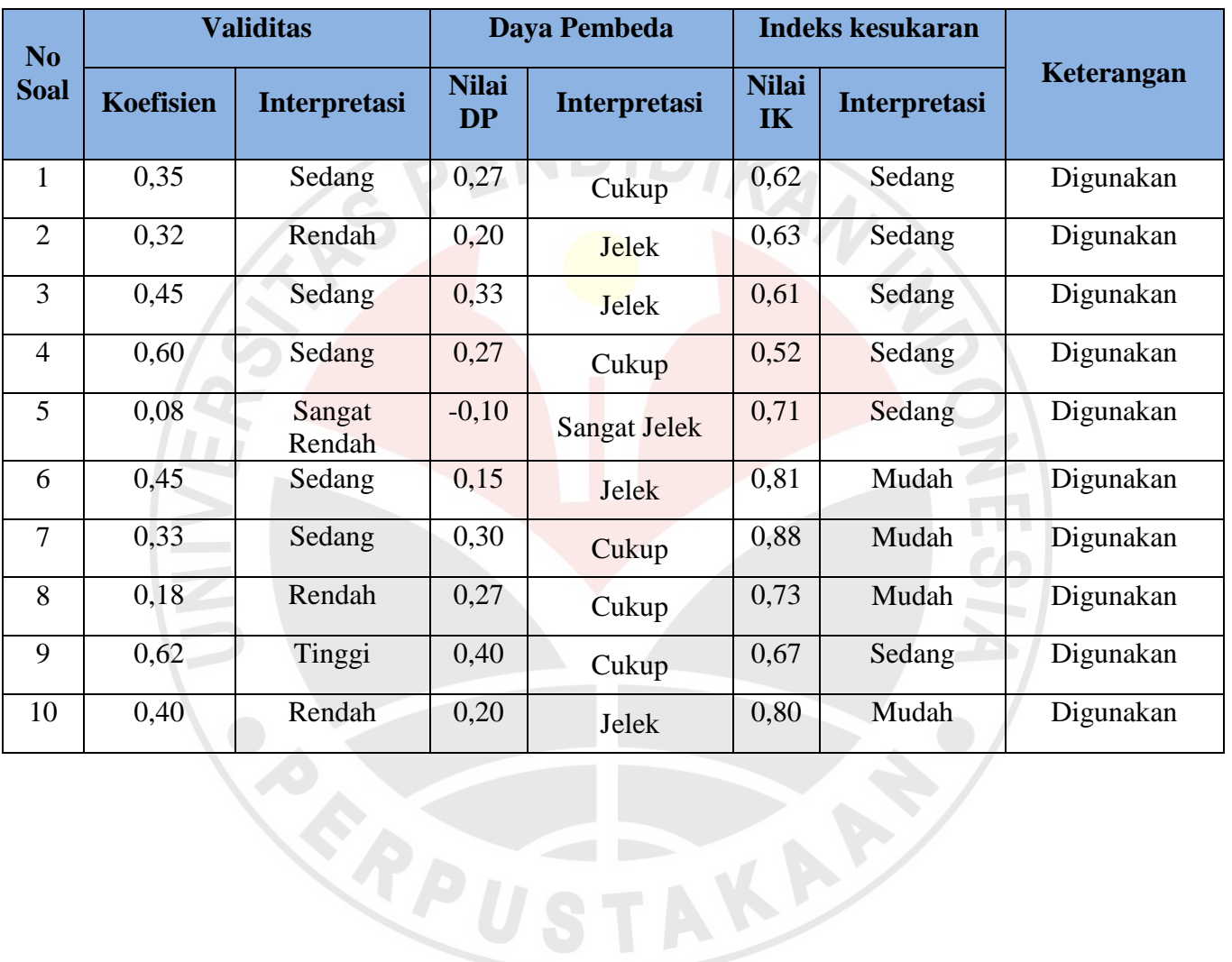

#### **I. Prosedur Penelitian**

 Secara umum penelitian ini terbagi dalam tiga kegiatan yang harus dilakukan, yaitu tahap persiapan, tahap pelaksanaan dan tahap analisis data.

#### **1. Tahap Persiapan**

Pada tahap persiapan, kegiatan yang dilakukan oleh peneliti diantaranya:

- a. Memilih salah satu model pembelajaran untuk diidentifikasi. Model yang dipilih yaitu Model *Learning Cycle*.
- b. Menganalisis keterampilan berpikir kreatif siswa.
- c. Memilih materi pada kurikulum untuk mengetahui Standar Kompetensi dan Kompetensi Dasar.
- d. Menyusun Rencana Pelaksanaan Pembelajaran (RPP) Model Learning Cycle dan Konvensional.
- e. Membuat instrumen penelitian berupa soal keterampilan berpikir kreatif dan soal tes hasil belajar.
- f. Instrumen yang telah dibuat kemudian di konsultasikan kepada pihak ahli.
- g. Melakukan uji coba instrumen pada kelas yang telah mendapatkan pembelajaran tentang materi yang akan dibahas. Uji Coba instrumen dilaksanakan di kelas 5 SDN Darangdan.
- h. Menentukan populasi dan sampel penelitian. Dalam pengambilan sampel, peneliti memilih secara random dua SD dari populasi Gugus 3 Kecamatan Sumedang Selatan Kabupaten Sumedang sehingga terpilih SDN Darangdan sebagai kelas eksperimen dan SDN Gudang Kopi I sebagai kelas kontrol.
- i. Menganalisis hasil uji coba instrumen.
- j. Memperbaiki dan menyusun instrumen yang baik untuk digunakan.
- 2. Tahap Pelaksanaan

Kegiatan pelaksanaan yang akan dilakukan oleh peneliti diantaranya:

a. Melakukan tes awal (*pretest*) pada kelas eksperimen dan kelas kontrol dengan tujuan untuk mengetahui pengetahuan awal siswa sebelum pembelajaran dilaksanakan.

- b. Memberikan perlakukan (*treatment*) berupa kegiatan pembelajaran pada kelas eksperimen dengan menggunakan model *Learning Cycle* sedangkan pada kelas kontrol menggunakan model pemebelajaran konvensional.
- c. Memberikan tes akhir (*posttest*) pada kelas eksperimen dan kelas kontrol dengan tujuan untuk mengetahui peningkatan hasil belajar siswa dan keterampilan berpikir kreatif siswa setelah pembelajaran dilaksanakan.
- 3. Tahap Analisis Data

Apabila tahap pelaksanaan telah dilakukan, maka tahap terakhir yang harus dilakukan yaitu:

- a. Mengolah dan menganalisis data hasil pretest dan posttest.
- b. Membahas hasil penelitian yang telah dilakukan.
- c. Menyimpulkan hasil penelitian.

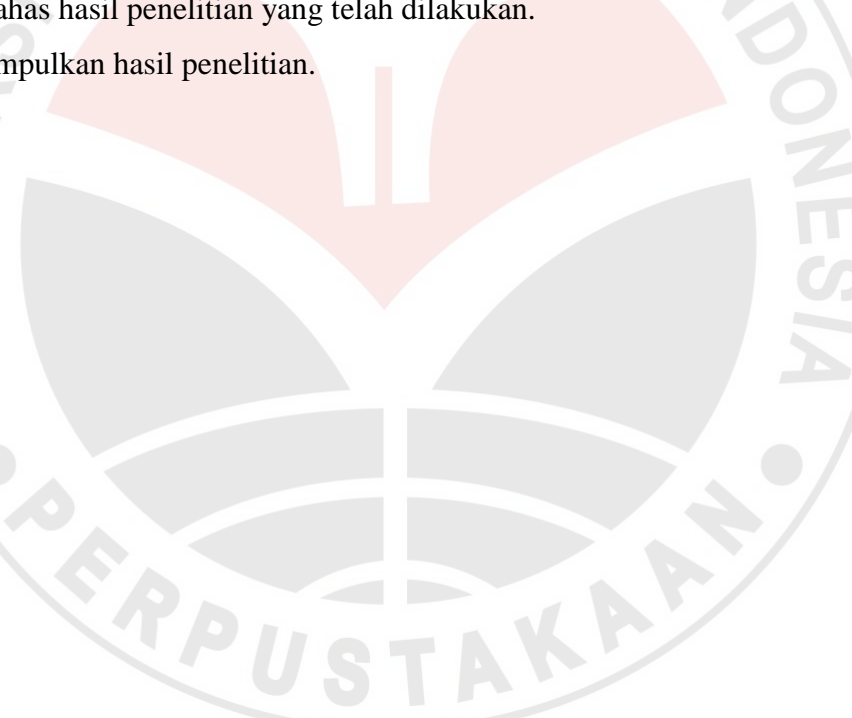

Bagan alur prosedur penelitian ini di sajikan sebagai berikut:

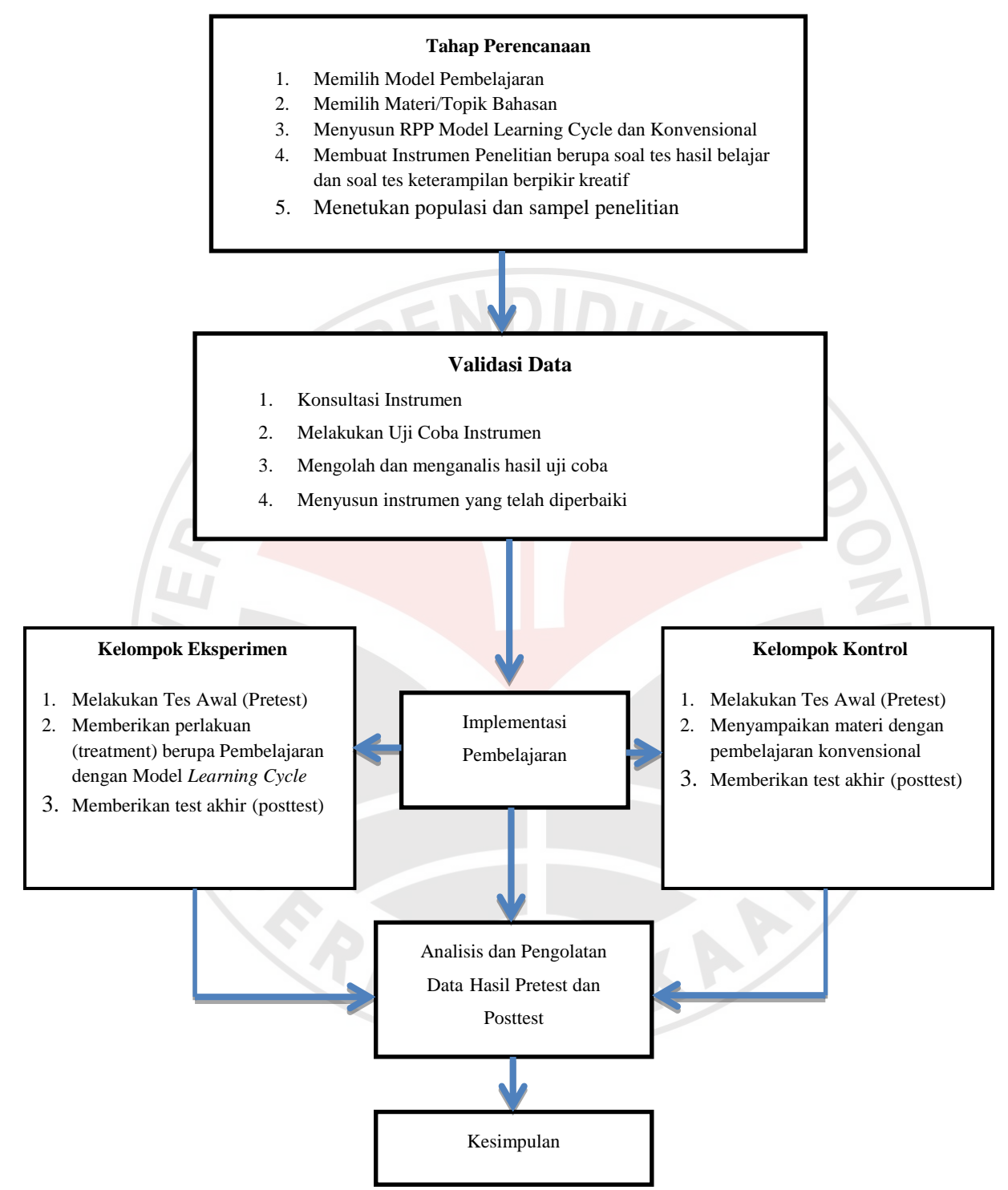

# **Gambar 3.1 Prosedur Penelitian**

## **J. Teknik Pengolahan dan Analisis Data**

Data yang terkumpul dari penelitian yang dilakukan yaitu berupa data kuantitatif. Data kuantitatif diperoleh dari hasil tes awal (*pretest)* dan tes akhir (*posttest)* dari kelas eksperimen dan kelas kontrol. Data yang telah terkumpul diolah dengan bantuan program *Microsoft Excel* dan program *SPSS* versi 16.0 *for windows* adalah sebagai berikut.

a. Uji Normalitas

Uji normalitas dilakukan untuk mengetahui apakah data sampel berasal dari populasi yang berdistribusi normal atau tidak normal. Uji normalitas dilakukan terhadap hasil tes awal (pretest) dan tes akhir (posttest) dari kelompok eksperimen dan kelompok kontrol. Cara untuk uji normalitas yang dilakukan yaitu dengan menggunakan *microsoft excel* dan *software SPSS versi 16.0 for windows*. Pelaksanaan uji normalitas yaitu dengan menentukan tingkat keberartian α (taraf signifikasi) sebesar 0,05.

Adapun rumusan hipotesis pengujian normalitas data, yaitu:

- $H<sub>0</sub>$  : data sampel berasal dari populasi yang berdistribusi normal
- $H<sub>1</sub>$  : data sampel berasal dari populasi yang tidak berdistribusi normal

Jika kedua data kelas normal, maka dilanjutkan dengan pengujian homogenitas. Adapun langkah-langkah untuk melakukan uji normalitas dengan menggunakan *SPSS versi 16.0 for windows* adalah sebagai berikut.

- 1) Buka SPSS kemudian klik *variabel view,* masukan pada kolom nama di baris kesatu dengan nama kelas kemudian *enter.*
- 2) Pada kolom label isi dengan kelas yang diteliti.
- 3) Ganti *decimals* pada kolom dengan angka nol.
- 4) Pada kolom *values* masukan pada *value* angka satu dan pada label tulis kelas eksperimen kemudian *add,* masukan lagi pada *value* angka dua dan pada label tulis kelas kontrol kemudian *add.*
- 5) Tulis *pretest* pada kolom nama baris kedua.
- 6) Klik *data view,* masukkan angka satu di kolom pertama sebanyak siswa kelas eksperimen, kemudian lanjutkan dengan angka dua sebanyak kelas kontrol.
- 7) Masukan hasil *pretest* di kolom kedua.
- 8) Klik *analyze*  $\rightarrow$  *descriptive statistics*  $\rightarrow$  *eksplore*  $\rightarrow$  kelas yang diteliti pindahkan ke *factor list, sedangkan pretest* pindahkan ke *dependent list,* klik *plots—normality test with plots —continue*  $-\epsilon$ .
- 9) Setelah melakukan langkah-langkah tersebut, kemudian lihat nilai sig di *Kolmogorov-Smirnov* apabila > α sampel tersebut berasal dari populasi yang berdistribusi normal, apabila α < sampel tersebut bukan berasal dari populasi yang berdistribusi normal.

ENDID<sub>I</sub>

b. Uji Homogenitas Varians

Uji homogenitas dilakukan dengan tujuan untuk mengetahui homogen atau tidaknya data sampel yang diambil dari populasi yang sama. Jika data tersebut homogen maka bisa dilakukan uji t (dilakukan untuk menghitung beda rata-rata). Sedangkan jika datanya tidak homogen, maka uji beda rata-rata menggunakan uji t'. Untuk menentukan homogenitas suatu sampel digunakan rumus hipotesis sebagai berikut.

- $H<sub>0</sub>$ : Data sampel berasal dari populasi yang mempunyai varians yang sama atau homogen.
- 
- $H<sub>1</sub>$  : Data sampel berasal dari popolasi yang mempunyai varians yang tidak sama atau tidak homogen.

Taraf signifikansi pada uji *Levene's* dengan menggunakan taraf signifikansi 0,05 dengan kriteria pengambilan keputusan sebagai berikut.

Jika nilai signifikansi  $\geq 0.05$  maka H<sub>0</sub> diterima.

Jika nilai signifikansi ≤ 0,05 maka H<sub>0</sub> ditolak.

Berikut ini merupakan langkah-langkah untuk melakukan uji homogenitas melalui *SPSS 16.0 for windows* sebagai berikut.

- 1) Buka SPSS kemudian masuk ke *variabel view,* masukan pada kolom nama di baris kesatu dengan nama kelas kemudian *enter.*
- 2) Pada kolom label isi dengan kelas yang diteliti.
- 3) Ganti *decimals* pada kolom dengan angka nol.
- 4) Pada kolom *values* masukan pada *value* angka satu dan pada label tulis kelas eksperimen kemudian *add,* masukan lagi pada *value* angka dua dan pada

label tulis kelas kontrol kemudian *add.* Klik *data view,* masukkan angka satu di kolom pertama sebanyak siswa kelas eksperimen, kemudian lanjutkan dengan angka dua sebanyak kelas kontrol.

- 5) Masukan hasil *pretest* di kolom kedua.
- 6) Klik *analyze*  $\rightarrow$  *compare means*  $\rightarrow$  *independent-samples* T-test  $\rightarrow$  *pretest* pindahkan ke *test variable,* kelompok yang diteliti pindahkan ke *grouping variable*  $\rightarrow$  *define group, use specified values, grup satu diisi dengan angka* satu dan grup dua diisi dengan angka dua  $\rightarrow$  *continue*  $\rightarrow$  *ok.*
- 7) Setelah melakukan langkah-langkah tersebut, kemudian lihat nilai sig di *Levenes's Test for Equality of Variance* apabila > α variansi setiap sampel sama (homogen), apabila  $\alpha <$  maka variansi sampel tidak sama (tidak homogen).
- c. Uji Beda Rata-Rata (Uji T)

Setelah uji normalitas dan data homogen dilakukan, maka langkah selanjutnya yaitu uji beda rata-rata (uji t). Uji T bertujuan untuk mengetahui pengujian kesamaan nilai rata-rata *pretest* dan nilai rata-rata *posttest* kelas eksperimen dan kelas kelas kontrol. Rumusan hipotesis adalah sebagai berikut.

- H<sup>0</sup> : tidak terdapat perbedaan rata-rata kemampuan siswa kelompok ekperimen dan kelompok kontrol.
- H<sup>1</sup> : terdapat perbedaan rata-rata kemampuan siswa kelompok ekperimen dan kelompok kontrol.

Taraf signifikansi pada uji *independent sample t-test* dengan menggunakan taraf signifikansi 0,05 dengan kriteria pengambilan keputusan sebagai berikut.

Jika nilai signifikansi  $\geq 0.05$  maka H<sub>0</sub> diterima.

Jika nilai signifikansi  $\leq 0.05$  maka H<sub>0</sub> ditolak.

Jika data dari kedua kelas normal tetapi tidak homogen, maka dilakukan uji *independent sample t-test* tetapi untuk membaca hasil pengujiannya yaitu pada kolom *Equal Varians Not Asumed* (diasumsikan varians tidak sama). Jika salah satu atau kedua data kelas eksperimen dan kelas kontrol tidak berdistribusi

normal, maka langkah selanjutnya menggunakan uji non parametik *Mann-Whitney*  (uji U). Adapun langkah-langkah untuk melakukan uji U adalah sebagai berikut.

- 1) Buka SPSS kemudian masuk ke *variabel view,* masukan pada kolom nama di baris kesatu dengan nama kelas kemudian *enter.*
- 2) Pada kolom label isi dengan kelas yang diteliti.
- 3) Ganti *decimals* pada kolom dengan angka nol.
- 4) Pada kolom *values* masukan pada *value* angka satu dan pada label tulis kelas eksperimen kemudian *add,* masukan lagi pada *value* angka dua dan pada label tulis kelas kontrol kemudian *add .* Klik *data view,* masukkan angka satu di kolom pertama sebanyak siswa kelas eksperimen, kemudian lanjutkan dengan angka dua sebanyak kelas kontrol.
- 5) Masukan hasil *pretest* di kolom kedua.
- 6) Klik analyze  $\rightarrow$  nonparametric test  $\rightarrow$  2-independent-samples  $\rightarrow$  T-test *pretest* pindahkan ke *test variable,* kelompok yang diteliti pindahkan ke *grouping variable*  $\rightarrow$  *define group, use specified values, grup satu diisi* dengan angka satu dan grup dua diisi dengan angka dua → exact → monte *carlo*  $\rightarrow$  ganti *confidence level*  $95\% \rightarrow$  *continue*  $\rightarrow$  lihat *test type* dan beri tanda √ pada tulisan Mann Whitney lalu *ok.*
- 7) Setelah melakukan langkah-langkah tersebut, kemudian lihat nilai sig (2 tailed) pada tabel *test statistics* apabila >α kemampuan siswa sama (homogen), apabila α< maka kemampuan siswa berbeda (tidak homogen).

# d. Menghitung *N-Gain*

Menghitung *N-Gain* dilakukan untuk mengetahui peningkatan keterampilan berpikir kreatif. Untuk menghitung *N-Gain* menggunakan rumus:

 $N - gain = \frac{skor \text{ tes } akhir - skor \text{ tes } awal}{skor \text{ maksimal} - skor \text{ tes } awal}$ 

Berikut ini merupakan tabel klasifikasi interpretasi kriteria N-gain adalah sebagai berikut.

# **Tabel 3.14**

**Klasifikasi Interpretasi Kriteria N-Gain**

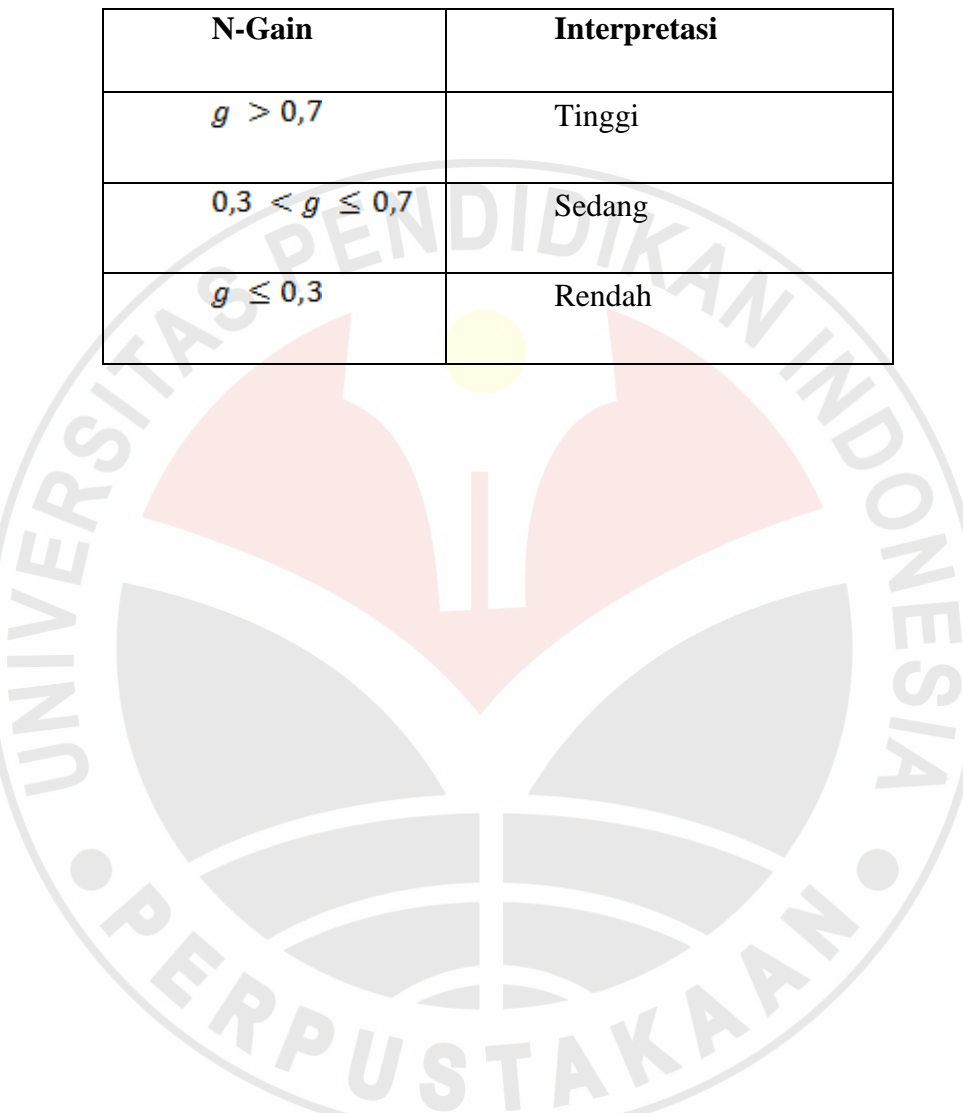